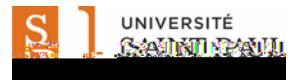

## Centre étudiant : Comment afficher et imprimer vos états de comptes

Ce didacticiel détaillé explique comment afficher et imprimer l'état financier (sommaire ou détails) et visualiser ou imprimer vos factures en utilisant votre relevé de compte dans votre centre d'étudiants.

Note important e : Avant de commencer, désactivez les fenêtres contextuelles (pop-up) dans votre navigateur.

Accédez à l'Intranet étudiant de l'Université Saint-Paul (http://ustpaul.ca/intranet/login.php) pour obtenir de plus amples renseignements sur la façon d'accéder à uoCampus et pour accéder aux guides d'utilisation du Centre étudiant.

Dans votre Centre étudiant (Navigation : Libre-service > Centre étudiant)

- 1) Sélectionnez « Activité compte » du menu déroulant dans la section Finances.
- 2) Cliquez le bouton de « démarrage »  $\sqrt{ }$

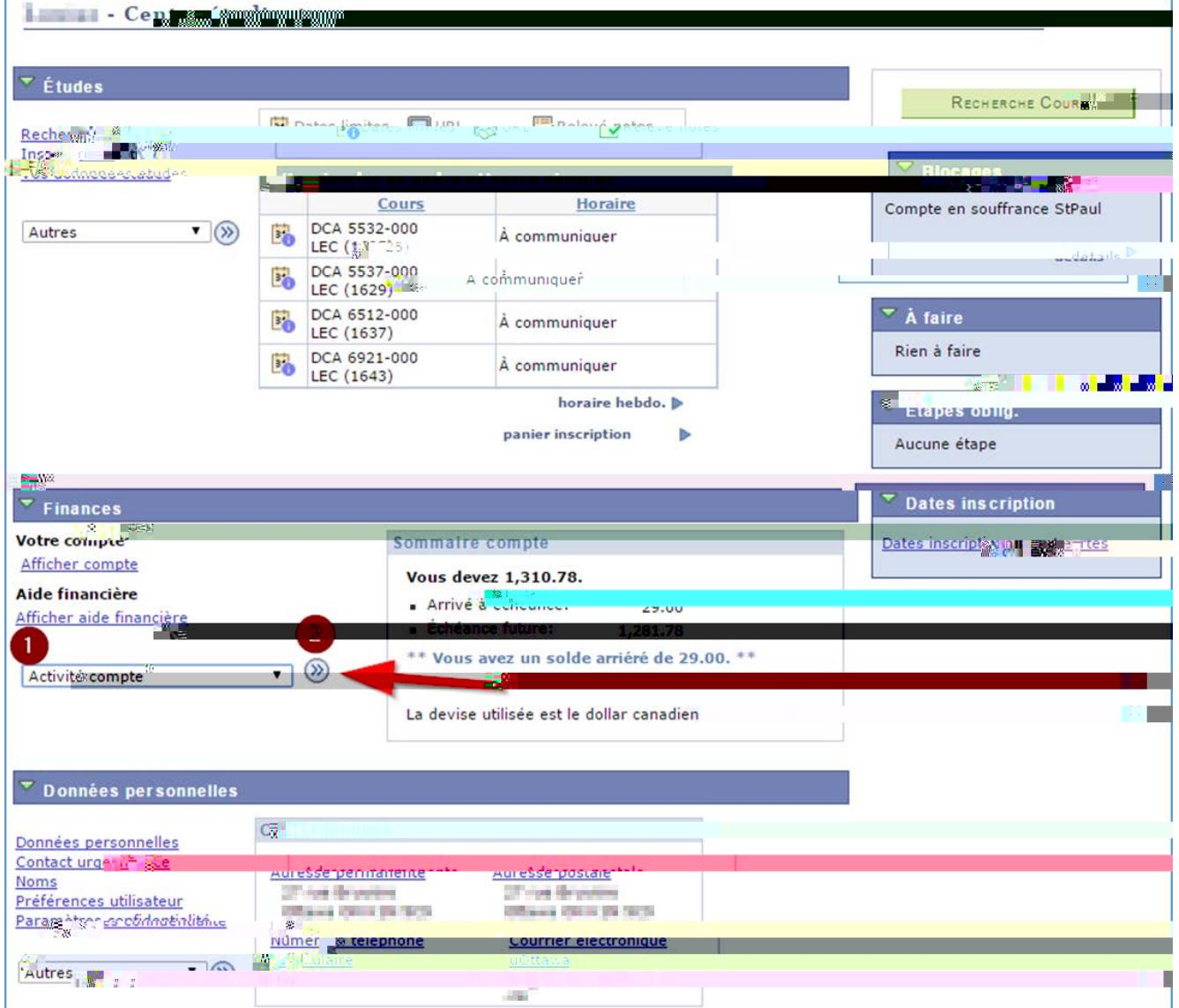

3) Cliquez l'onglet "relevé".

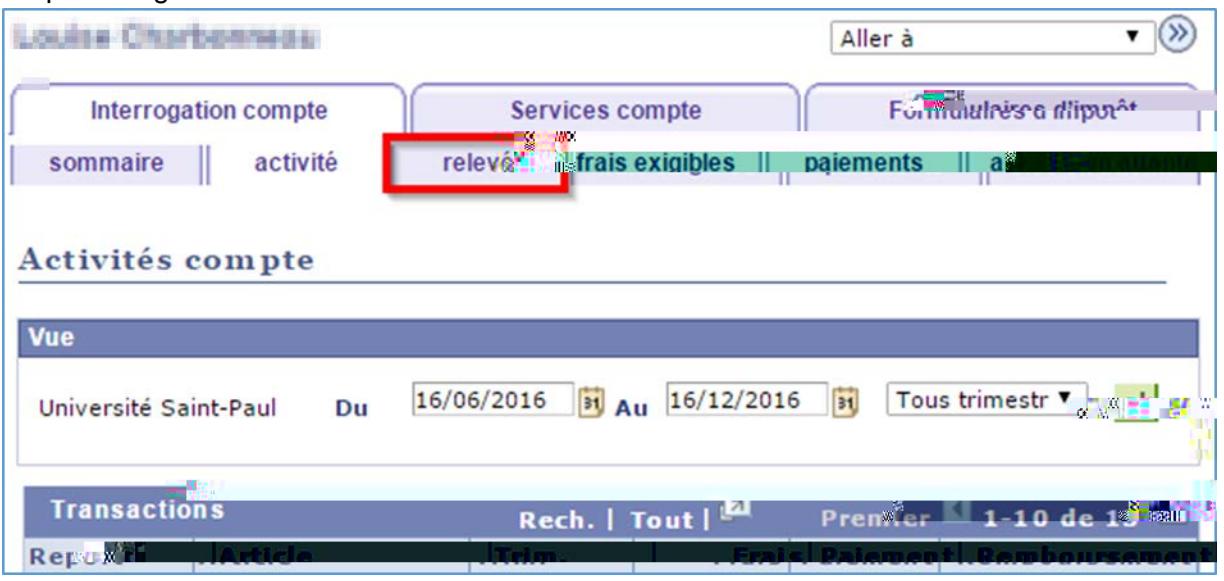

- 1. La page "relevé" vous permet de:
	- a. Choisir l'institution Saint-Paul ou Université d'Ottawa (si vous avez étudié à UO);
	- b. Affichez et imprimez vos droits dus; et
	- c. Afficher et imprimer les états financiers en fonction de trimestre de début et de fin que vous sélectionnez;

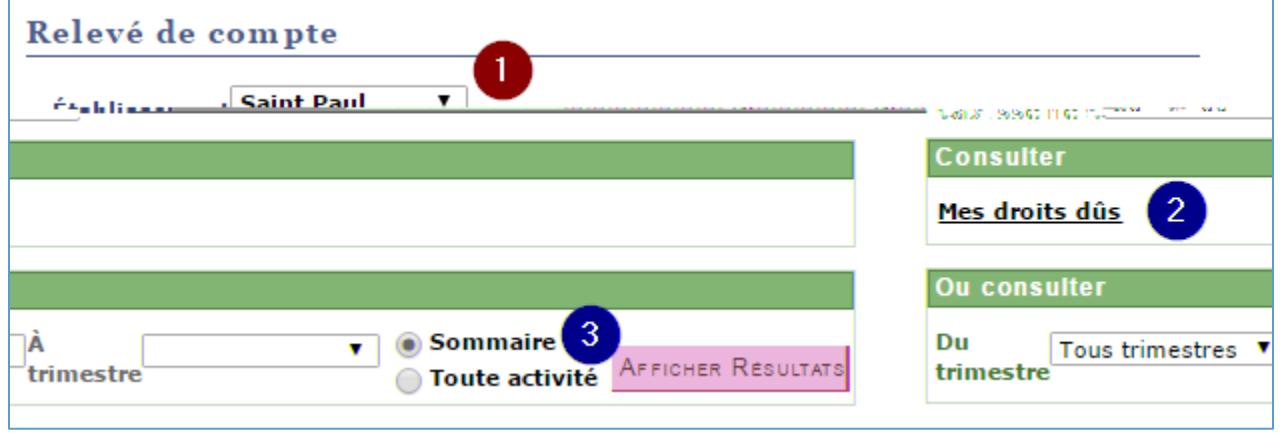

2. Pour afficher et imprimer vos droits dus, cliquez Mes droits du s.

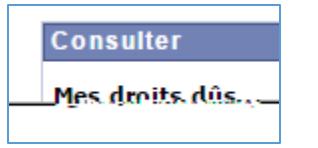

- 3. Pour afficher et imprimer votre relevé, (sommaire ou détaillé) pour un trimestre spécifique:
	- a. Choisir un trimestre dans la liste Du trimestre et À trimestre
	- b. Sélectionner Sommaire ou Toute activité
	- c. Cliquez sur Afficher Résultats.

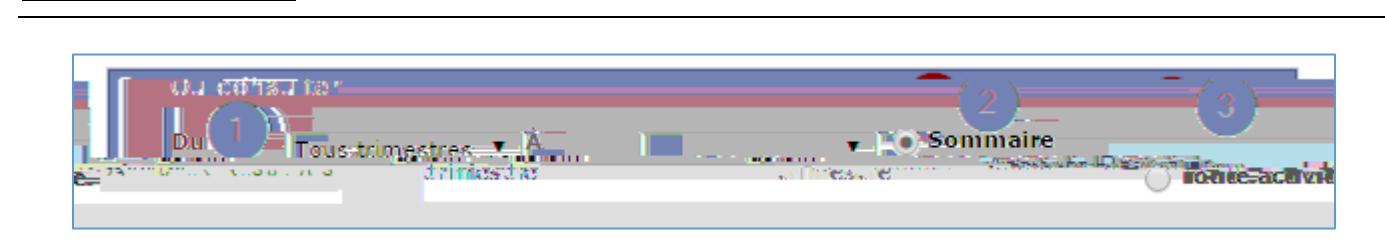

Note: Vous ne pouvez pas effectuer de paiement par l'intermédiaire de votre centre d'étudiants. Découvrez les [méthodes de paiement.](http://ustpaul.ca/fr/service-des-finances-droits-de-scolarite_472_268.htm#MethodePaiement)

Besoin d'aide?

UNIVERSITÉ ashk<mark>h se</mark>asti

- Pour accéder à l'Intranet de l'USP (code d'accès et mot de passe), communiquer avec le SIED au poste 613-236-1393 poste 2234 (ou 1-800-637-6859 poste 2234).

- Pour accéder à uoCampus (code d'accès et mot de passe), le Centre d'aide de l'Université d'Ottawa au 613-562-5800, poste 6555.